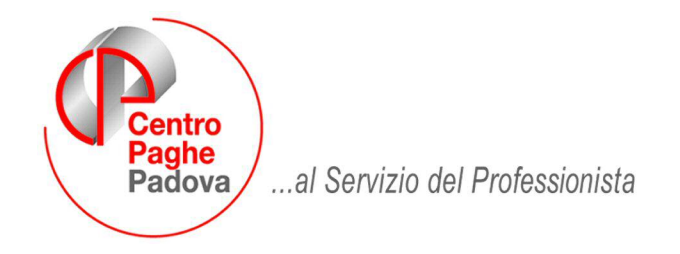

M:\Manuali\Circolari\_mese\2009\03\C090409.DOC

# **AGGIORNAMENTO del 09/04/2009**

# SOMMARIO

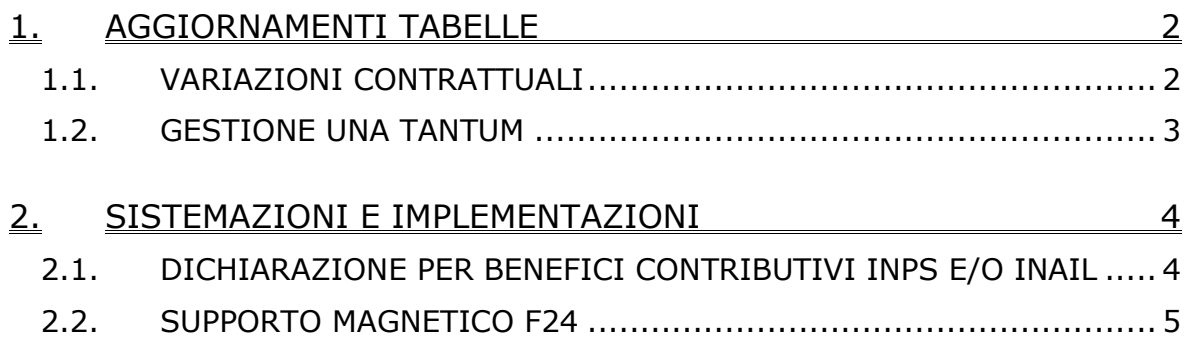

# <span id="page-1-0"></span>**1. AGGIORNAMENTI TABELLE**

### **1.1. VARIAZIONI CONTRATTUALI**

#### **Agricoltura operai (A072)**

• sono stati inseriti gli elementi paga provinciali per le nuove suddivisioni contrattuali di Imperia (P) e Vibo Valentia (Q), (suddivisione NA per gli agricoli e FL per i florovivaisti). Segnaliamo che nelle nuove suddivisioni contrattuali sono state inserite le particolarità previste dagli accordi provinciali come la classificazione dei livelli e gli scatti di anzianità.

#### **Aziende alberghiere (E007)**

• sono stati aggiornati gli importi dell'elemento provinciale per le suddivisioni territoriali di Bolzano relative alle suddivisioni contrattuali A e B come previsto dall'accordo integrativo provinciale di Bolzano del 27/08/2008.

#### **Dirigenti Autotrasporto e spedizione (D007)**

Segnaliamo che l'accordo "ponte" del 31 marzo 2009 per i dirigenti dell'autotrasporto stabilisce un aumento della contribuzione a carico delle aziende per il Fondo Mario Negri con riferimento al biennio 2009-2010, in modo analogo a quanto stabilito dall'accordo di rinnovo del 23 gennaio 2008 per i dirigenti del terziario (commercio).

Ricordiamo che invece l'incremento della contribuzione stabilito dai recenti rinnovi dei ccnl di settore siglati da Manageritalia (magazzini generali, alberghi, agenzie marittime) è previsto solo fino all'anno 2008.

Di conseguenza (vedere circolare febbraio 2009) erano stati creati 4 nuovi enti (6848, 6849, 6850 e 6851) per il Fondo Mario Negri con i valori previsti per il 2008 mentre erano stati aggiornati i 4 enti (3322, 6829, 6830 e 6831) per il Fondo Mario Negri, già utilizzati, con il valori previsti per il 2009:

A cura Utente la variazione degli enti Fondo Mario Negri inseriti nei dirigenti con contratto D007 (autotrasporto), con gli enti appositi con la contribuzione carico ditta e dipendente con i valori previsti per il 2009. A cura Utente verificare con il Fondo come procedere per calcolare e versare gli arretrati.

Segnaliamo inoltre che è stato confermato per le assunzioni o nomine che interverranno sino a tutto il 2010 l'istituto dei DPN che consente di ridurre di oltre 7 mila euro l'anno per un triennio la contribuzione ai Fondi Mario Negri e Antonio Pastore.

#### **Impianti sportivi (E037)**

Il 24 marzo 2009 è stato concluso l'accordo di rinnovo economico del ccnl 24 febbraio 2006:

- sono stati inseriti gli importi dell'una tantum per la corresponsione automatica della prima tranche ad aprile 2009 e per la corresponsione anticipata nel mese corrente in caso di cessazione (vedere paragrafo una tantum).
- sono stati inseriti i dati relativi alla malattia per le qualifiche degli apprendisti.

#### **Metalmeccanica - Artigianato (C001)**

• sono stati inseriti i codici apprendistato seguenti:

18S liv. 5 Appr. settori non coperti acc. Veneto 2/6/87 19/3/91,

40S liv. 5 Appr. settori non coperti acc. Veneto 2/6/87 19/3/91,

60U liv. 5 Appr. settori non coperti acc. Veneto 2/6/87 19/3/91.

I codici sono da utilizzare per gli apprendisti art. 16 l. 196/1997 e art. 68 l. 144/1999 e sono validi per tutti i settori non coperti da contratto, in base all'accordo interconfederale regionale veneto del 2/6/87 e 19/3/91.

#### **Nettezza urbana aziende municipalizzate Federambiente – Industria (A060)**

• è stata inserita la percentuale relativa alla maggiorazione domenicale nella specifica tabella del contratto.

#### **Pubblici esercizi (E005)**

• sono stati aggiornati gli importi dell'elemento provinciale per le suddivisioni territoriali di Bolzano relative alle suddivisioni contrattuali A e B come previsto dall'accordo integrativo provinciale di Bolzano del 27/08/2008.

### <span id="page-2-0"></span>**1.2. GESTIONE UNA TANTUM**

#### **Impianti sportivi (E037)**

(*segue un estratto dall'accordo di rinnovo*):

(…) a tutto il personale in forza al 24 marzo 2009, compresi gli apprendisti ed i giovani assunti con contratto di inserimento, verrà erogato un importo "una tantum" da erogarsi con la retribuzione del mese di aprile 2009.

Tale importo, pari a euro 200 lordi medi (IV livello), comprensivi di quanto corrisposto a titolo di indennità di vacanza contrattuale, spetta in relazione al periodo intercorrente dal 1 gennaio 2008 al 31 marzo 2009.

Per il personale assunto successivamente al 1º gennaio 2008, l'importo una tantum verrà erogato pro quota. Analogamente, si procederà per i casi in cui non sia dato luogo a retribuzione nello stesso periodo a norma di legge e di contratto ad eccezione dell'assenza obbligatoria per maternità.

Con i medesimi criteri di cui al comma precedente l'una tantum verrà erogata al personale assunto con contratto a termine.

Al personale con rapporto a tempo parziale l'erogazione avverrà con criteri di proporzionalità.

L'importo una tantum di cui sopra non è utile agli effetti del computo di alcun istituto contrattuale né del trattamento di fine rapporto.

Con la corresponsione di tale importo si intende assolto ogni onere derivante dall'applicazione del capitolo 2 del Protocollo del 23 luglio 1993 in materia di indennità di vacanza contrattuale. (…) (*fine dell'estratto dall'accordo di rinnovo*).

*In automatico vengono caricate nei movimenti le voci 0560 e 0561 effettuando la distinzione degli importi a tassazione ordinaria e separata.*

*In assenza di specifiche istruzioni per gli apprendisti, gli importi sono uguali a quelli degli altri lavoratori.*

*Gli importi vengono proporzionati per i lavoratori part-time.*

*Ricordiamo che per questo contratto non è stata corrisposta l'ivc, a cura Utente detrarre l'ivc eventualmente corrisposta negli elementi paga liberi.*

# <span id="page-3-0"></span>**2. SISTEMAZIONI E IMPLEMENTAZIONI**

### **2.1. DICHIARAZIONE PER BENEFICI CONTRIBUTIVI INPS E/O INAIL**

Come chiarito nella circolare 34/2008 del Ministero del lavoro e previsto dal D.M. 24 ottobre 2007: "*ai fini della procedura di rilascio del DURC l'interessato è tenuto ad autocertificare l'inesistenza a suo carico di provvedimenti, amministrativi o giurisdizionali, definitivi in ordine alla commissione delle violazioni di cui all'allegato A (circ. 5/2008 del Ministero del lavoro) ovvero il decorso del periodo indicato dallo stesso allegato relativo a ciascun illecito*".

L'autocertificazione con scadenza 30 aprile 2009 sostituisce il modello SC37 ed è in pratica un unico adempimento nei confronti di INPS ed INAIL da inoltrare alla Direzione provinciale del lavoro territorialmente competente secondo la sede legale dell'impresa interessata.

Segnaliamo che non sono più dovuti i seguenti adempimenti:

• l'invio del modello SC37 all'INPS (circolare n. 51/2008),

• l'invio della autocertificazione all'INAIL richiesta in occasione della Autoliquidazione 2007/2008,

• le istanze 20 e 24 MAT (circolare INAIL n. 7/2008).

Segnaliamo che anche nel caso in cui i datori di lavoro abbiano già trasmesso agli Istituti la modulistica abolita sono comunque tenuti ad inviare il nuovo modello di autocertificazione alla DPL competente.

Per le informazioni dettagliate si rimanda alla lettura della circolare 34/2008 del Ministero del lavoro.

A tale proposito è stata predisposta la stampa in "*Utility a.c."* → "Stampe" → "Varie" → "*Dichiarazione per benefici contributivi INPS e/o INAIL*".

C Dichiar, per benefici contributivi INPS e/o INAIL

Nella griglia vengono proposte tutte le ditte presenti nello Studio.

Selezionando la scelta "*Dichiarazione per benefici contributivi INPS e/o INAIL*" si attivano i pulsanti "*Seleziona tutto*" e "*Deseleziona tutto*".

Dopo aver selezionato la/e ditta/e interessate cliccando il tasto "*Conferma*" verrà proposto il seguente messaggio:

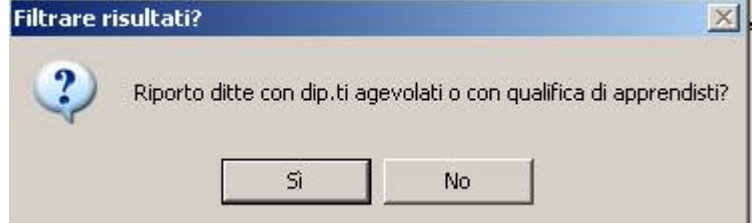

Cliccando "*SI*" verranno create le stampa delle ditte selezionate e che hanno almeno un dipendente con qualifica di apprendista o dipendente qualificato legge 56/87 o con tipo rapporto.

Cliccando "*NO*" verranno create le stampe di tutte le ditte selezionate.

Si fa presente che nella stampa viene selezionato la scelta "*titolare*" o "*legale rappresentante*" come di seguito descritto:

- Se in anagrafica ditta videata 1 sono compilati i campi nella sezione "*Persona fisica*" viene selezionata la scelta "*titolare*" e compilati i seguenti campi:
	- √ **Nome**: viene riportato il campo "*Nome"* in anagrafica ditta videata 1 → sezione "*Persona fisica*".
	- √ **Cognome**: viene riportato il campo "*Cognome"* in anagrafica ditta videata 1 → sezione "*Persona fisica*".
	- **Codice fiscale**: viene riportato il campo "*Cod. fisc.*" in anagrafica ditta videata 1.
- Se in anagrafica ditta videata 1 non sono compilati i campi nella sezione "*Persona fisica*" e in anagrafica ditta videata 5 → bottone "*Rappresentante"* sono compilati i dati viene selezionata la scelta "*rappresentante legale*" e compilati i seguenti campi:
	- **Nome**: viene riportato il campo "*Nome*" in anagrafica ditta videata 5 bottone "*Rappresentante*".
	- **Cognome**: viene riportato il campo "*Cognome*" in anagrafica ditta videata 5 bottone "*Rappresentante*".

<span id="page-4-0"></span>- **Codice fiscale**: viene riportato il campo "*Cod. fisc.*" in anagrafica ditta videata 5 bottone "*Rappresentante*".

#### **ATTENZIONE:**

- I campi sono modificabili cliccando sopra con il mouse, a cura Utente la verifica dei dati riportati in automatico e l'eventuale modifica.
- La stampa viene effettuata per singola ditta anche per le ditte accentrate.
- La stampa viene effettuata per tutte le ditte e non viene verificato se la contribuzione viene versata all'INPS.
- La stampa non viene creata per le ditte senza la matricola INPS in anagrafica ditta videata 2 → sezione "Dati INPS" → casella "Matricola".
- La stampa riporta la matricola INPS per le ditte con soli collaboratori, a cura Utente modificare il campo.

#### **2.2. SUPPORTO MAGNETICO F24**

Sistemata anomalia: i telematici con saldo zero venivano scartati dal programma di controllo dell'Entratel.